## FREEWILLF

Thank you for choosing to prepare for your future. To get started visit the FreeWill site at [https://www.freewill.com/joyjunction.](https://www.freewill.com/joyjunction?utm_source=partner&utm_medium=website&utm_campaign=2021_joyjunction_plannedgivingpg)

To report a gift to Joy Junction in your will go to the following link: [https://www.freewill.com/record/joyjunction](https://www.freewill.com/record/joyjunction?utm_source=partner&utm_medium=website&utm_campaign=2021_joyjunction_plannedgivingpg)

To plan for beneficiaries go to the following link: [https://www.freewill.com/beneficiaries/joyjunction](https://www.freewill.com/beneficiaries/joyjunction?utm_source=partner&utm_medium=website&utm_campaign=2021_joyjunction_plannedgivingpg)

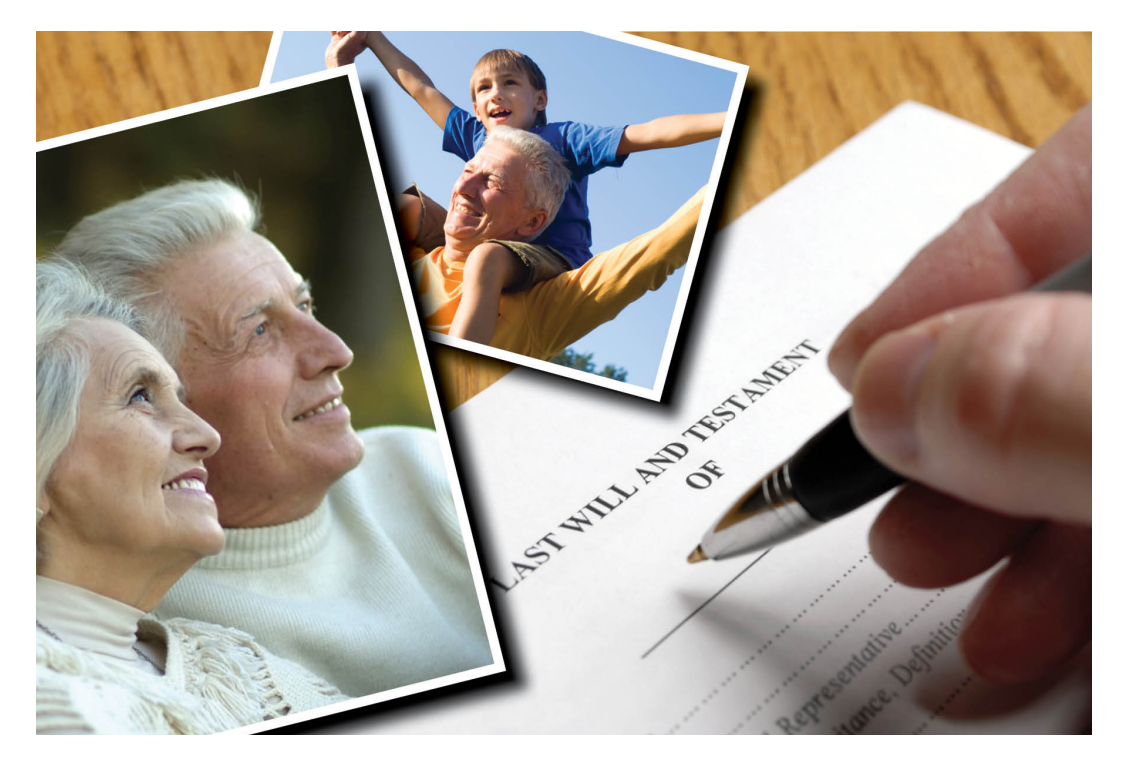